Autumn Quarter, 2020

| cture 12: Concrete Monads: IO                                                                                                    | Home<br>Policies          |
|----------------------------------------------------------------------------------------------------|---------------------------|
| *Exercise 12.1 Write a Haskell program enumerate which processes standard input, adding line numbers. E.g., if you have a file numbers.txt containing: | Lectures<br>Labs<br>Notes |
|                                                                                                    | Piazza                    |
| one                                                                                                    |                           |
| two                                                                                                    |                           |
| three                                                                                                    |                           |
| four<br>five                                                                                                    |                           |
| six                                                                                                    |                           |
| seven                                                                                                    |                           |
| eight                                                                                                    |                           |
| nine                                                                                                    |                           |
| ten                                                                                                    |                           |
| hen \$ ./enumerate < numbers.txt produces:                                                                                                    |                           |
| 1. one<br>2. two<br>3. three<br>4. four                                                                                                    |                           |
| 1. one<br>2. two<br>3. three<br>4. four<br>5. five                                                                                                    |                           |
| <pre>1. one 2. two 3. three 4. four 5. five 6. six</pre>                                                                                               |                           |
| <pre>1. one 2. two 3. three 4. four 5. five 6. six 7. seven</pre>                                                                                      |                           |
| <pre>1. one 2. two 3. three 4. four 5. five 6. six 7. seven 8. eight</pre>                                                                             |                           |
| <pre>1. one 2. two 3. three 4. four 5. five 6. six 7. seven</pre>                                                                                      |                           |

For extra credit, add the minimum number of spaces before each letter so that the decimal points line up, i.e.,

- 1. one
- 2. two
- 3. three
- 4. four
- 5. five
- 6 civ

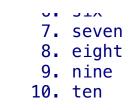

© 2009–2020 Ravi Chugh, Stuart A. Kurtz Last modified: October 17, 2020